## **ขั้นตอนการปฏิบัติงานการทำเอกสารค่าใช้จ่ายในการประชุม ประชุมแบบ Onsite (สำหรับเจ้าหน้าที่ผู้ปฏิบัติงาน)**

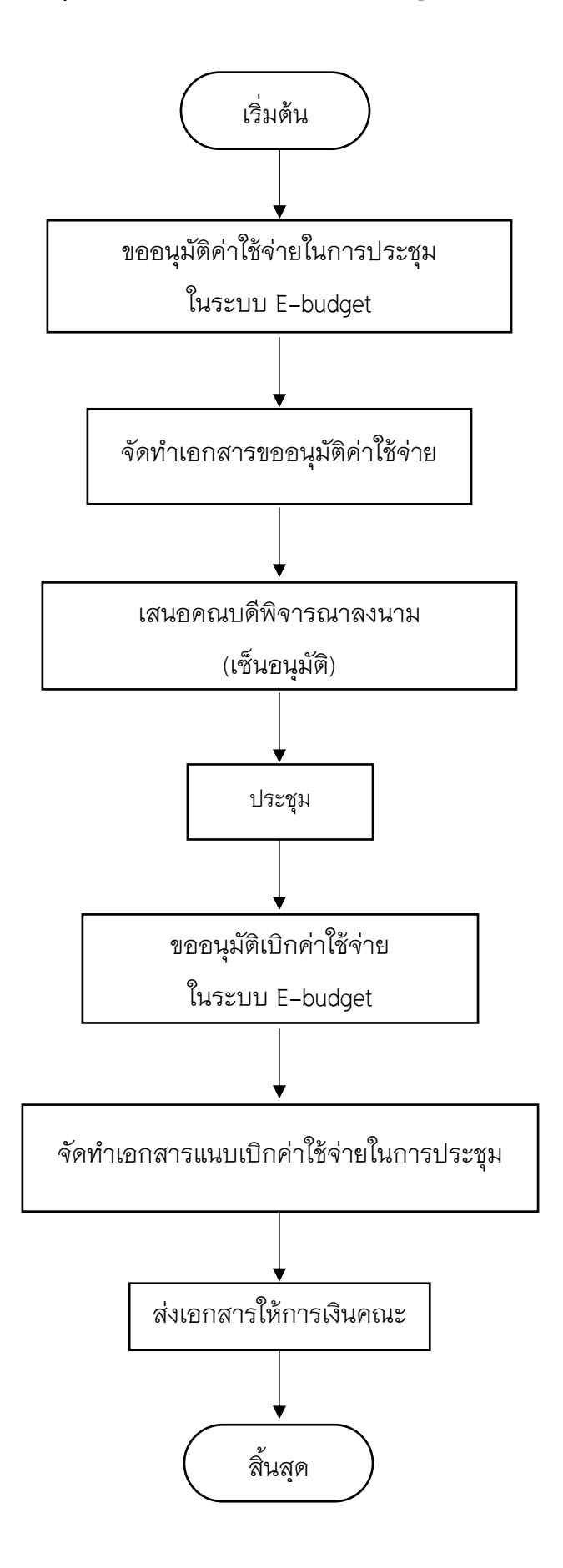